#### Uploading Video in Youtube

#### Warning!

The size of the video should be small.If the file is bigger it may take a lot of time to upload! Firstly Please convert your video in to flv format using winff so that you can reduce the size of the video.open mozilla firefox .

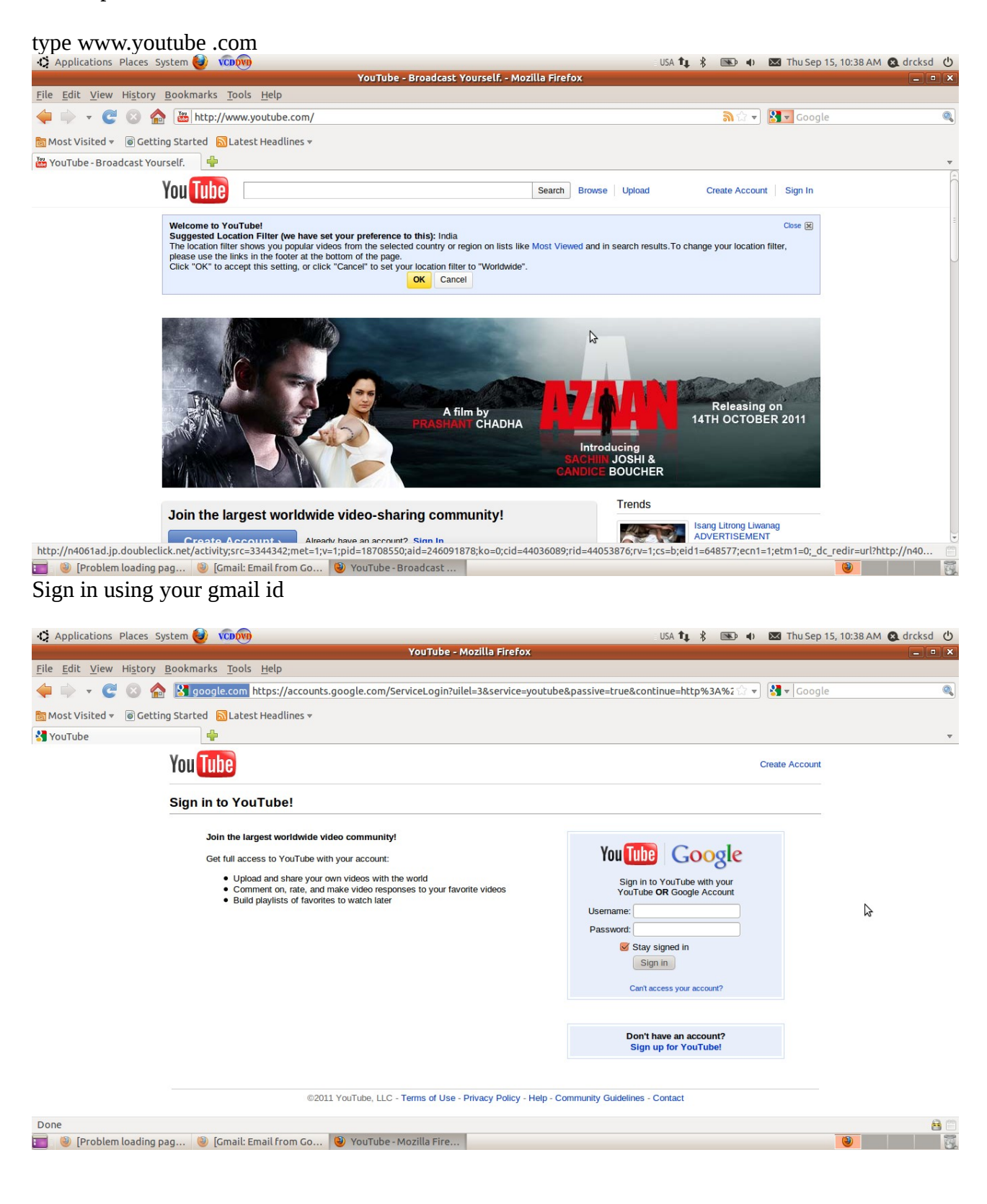

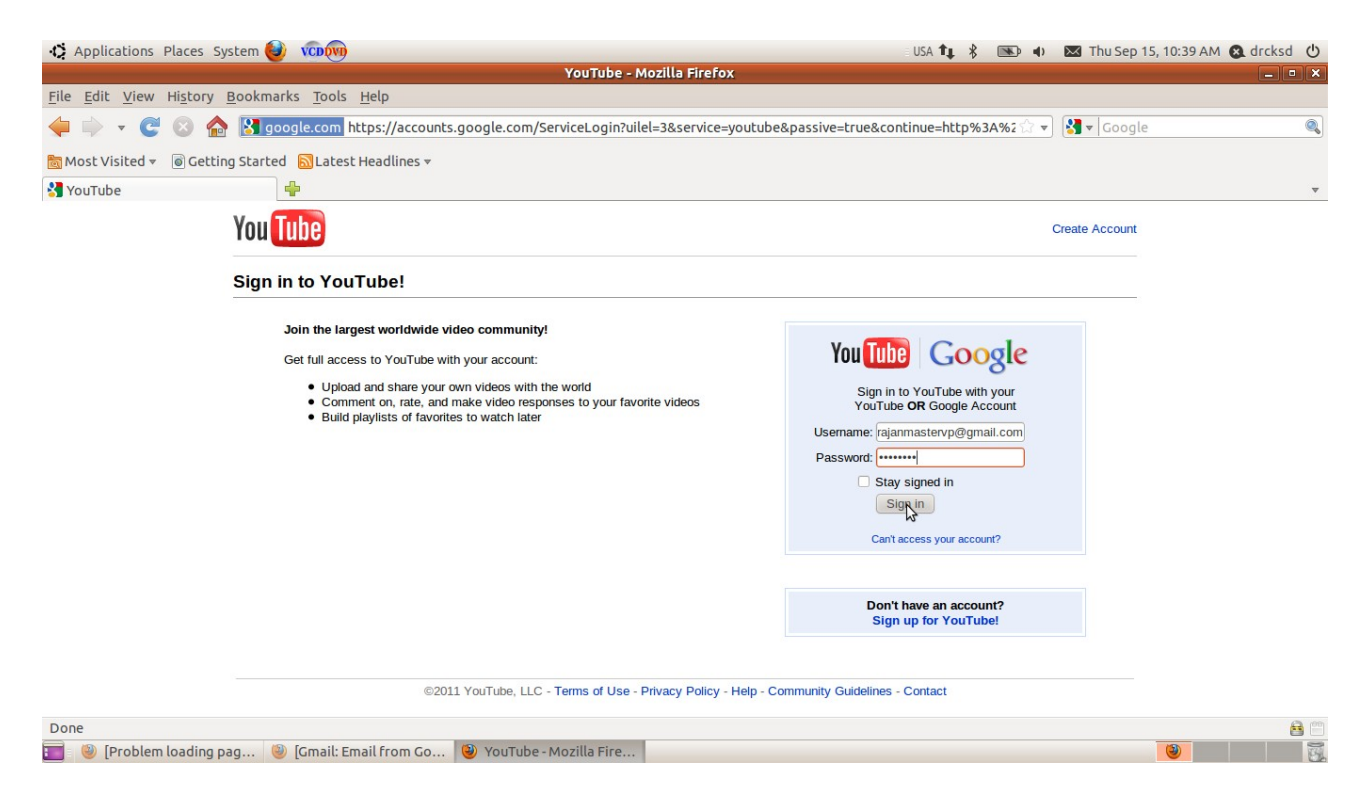

# click upload

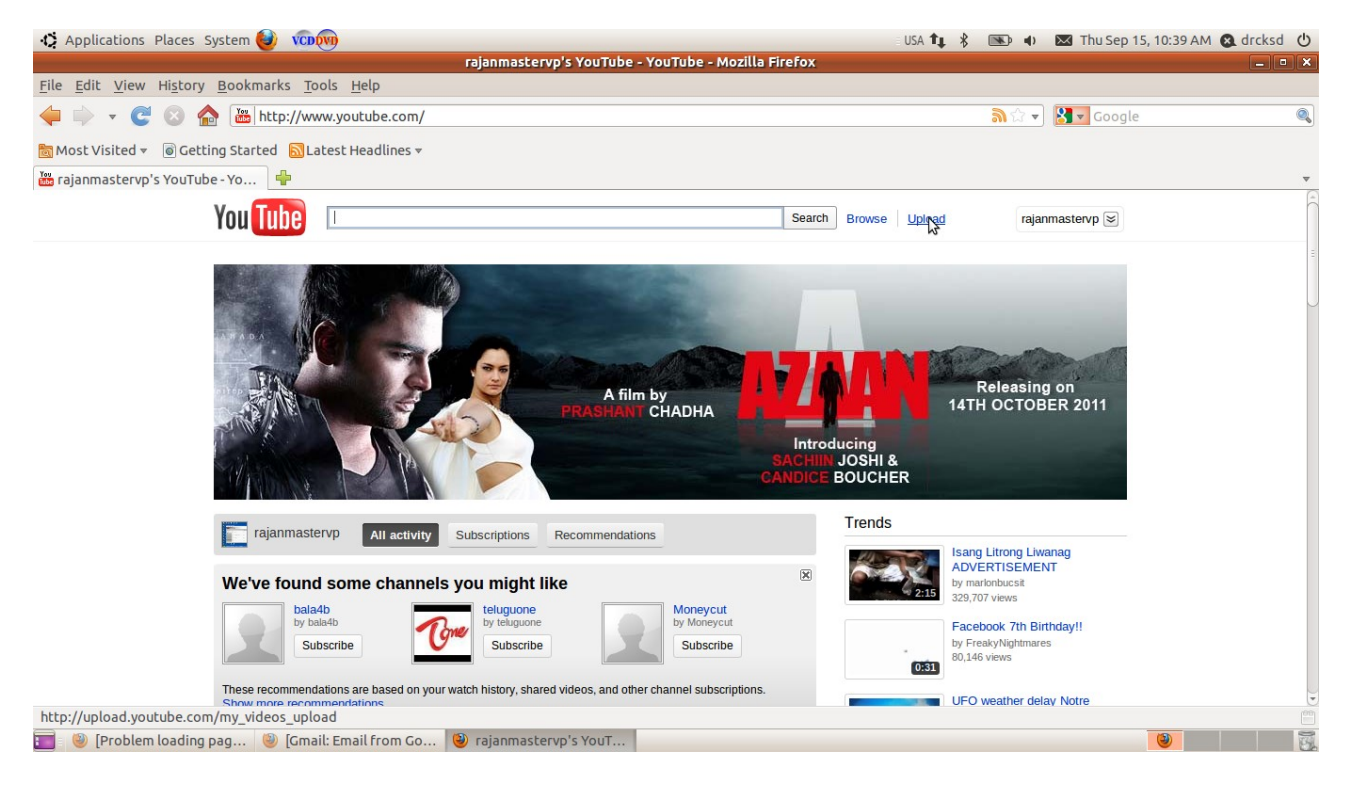

# select your file open

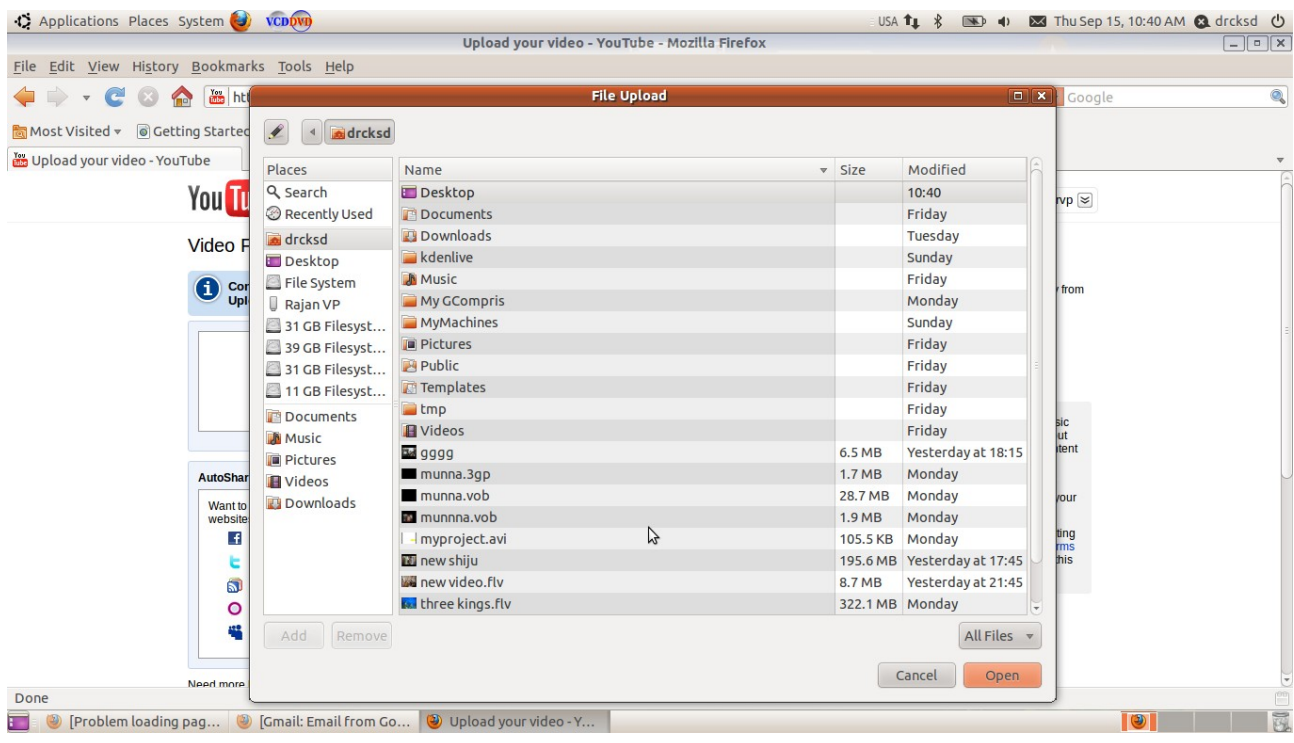

# Please wait while the file is uploaded........................

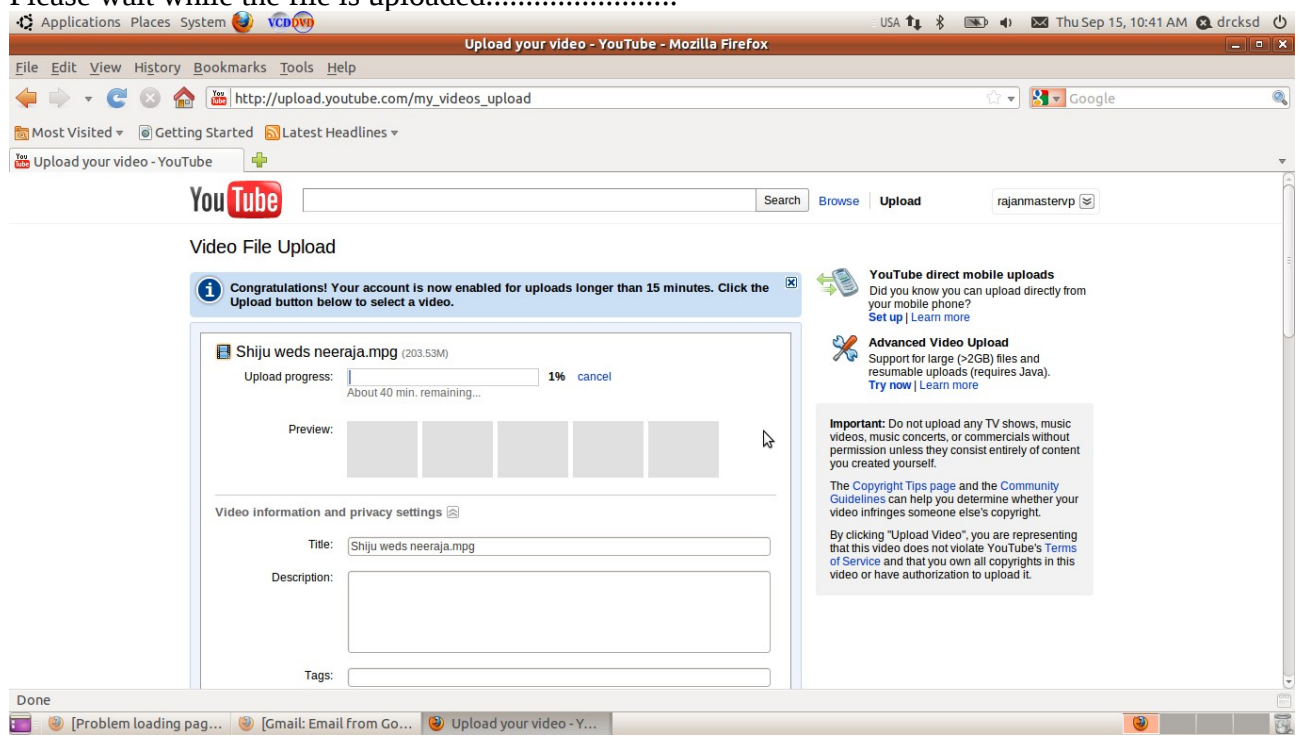

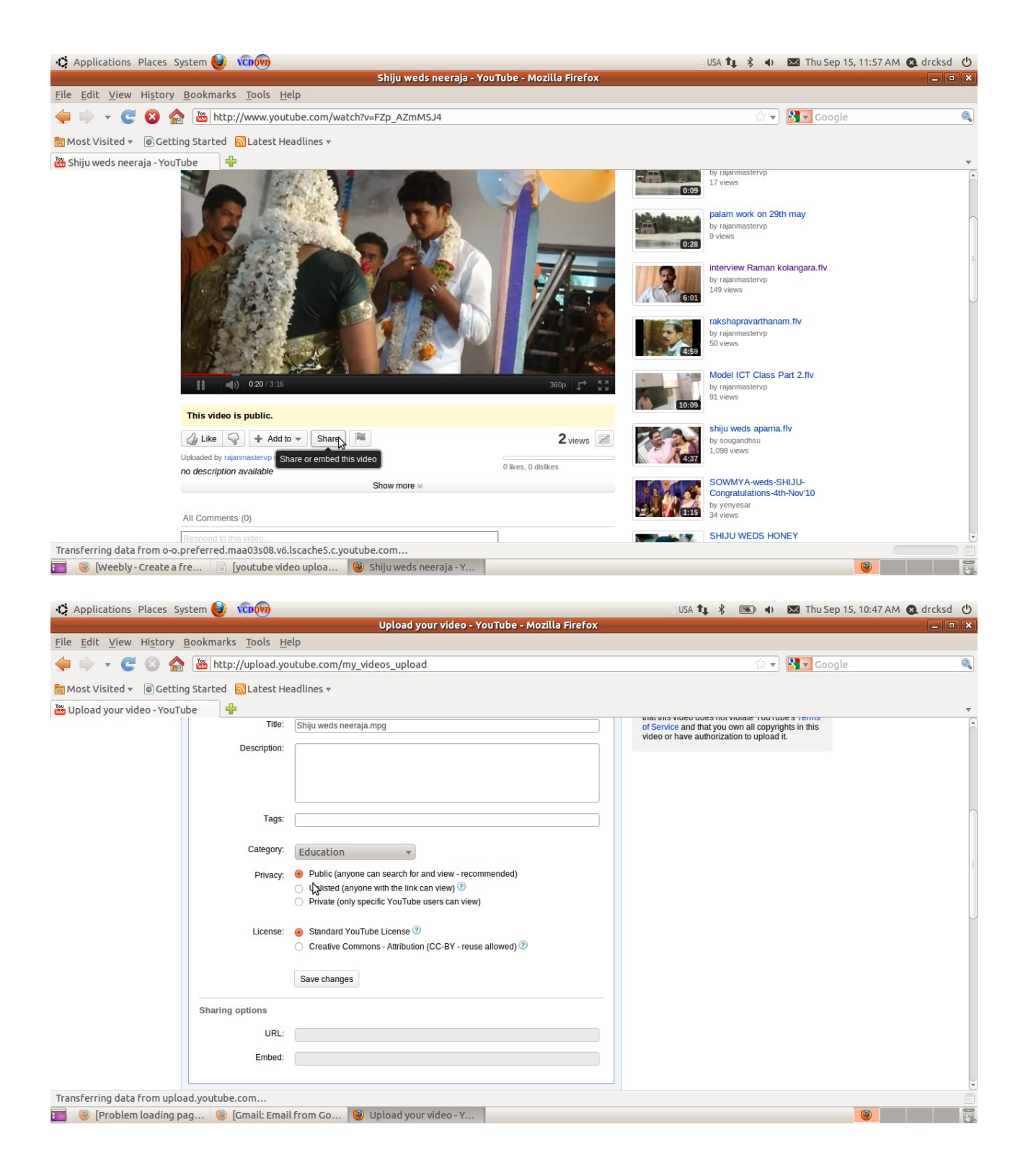

Please click share

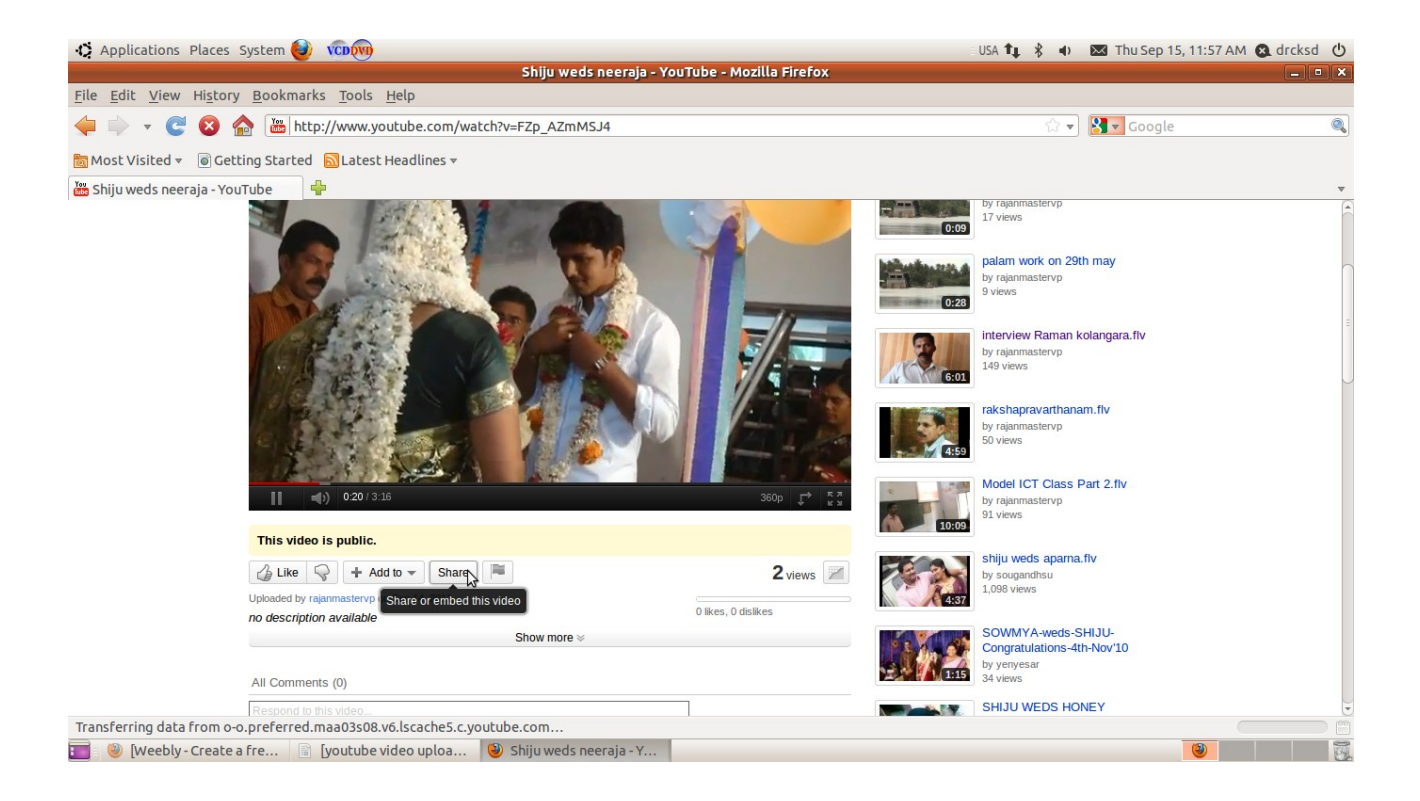

### Copy the link url

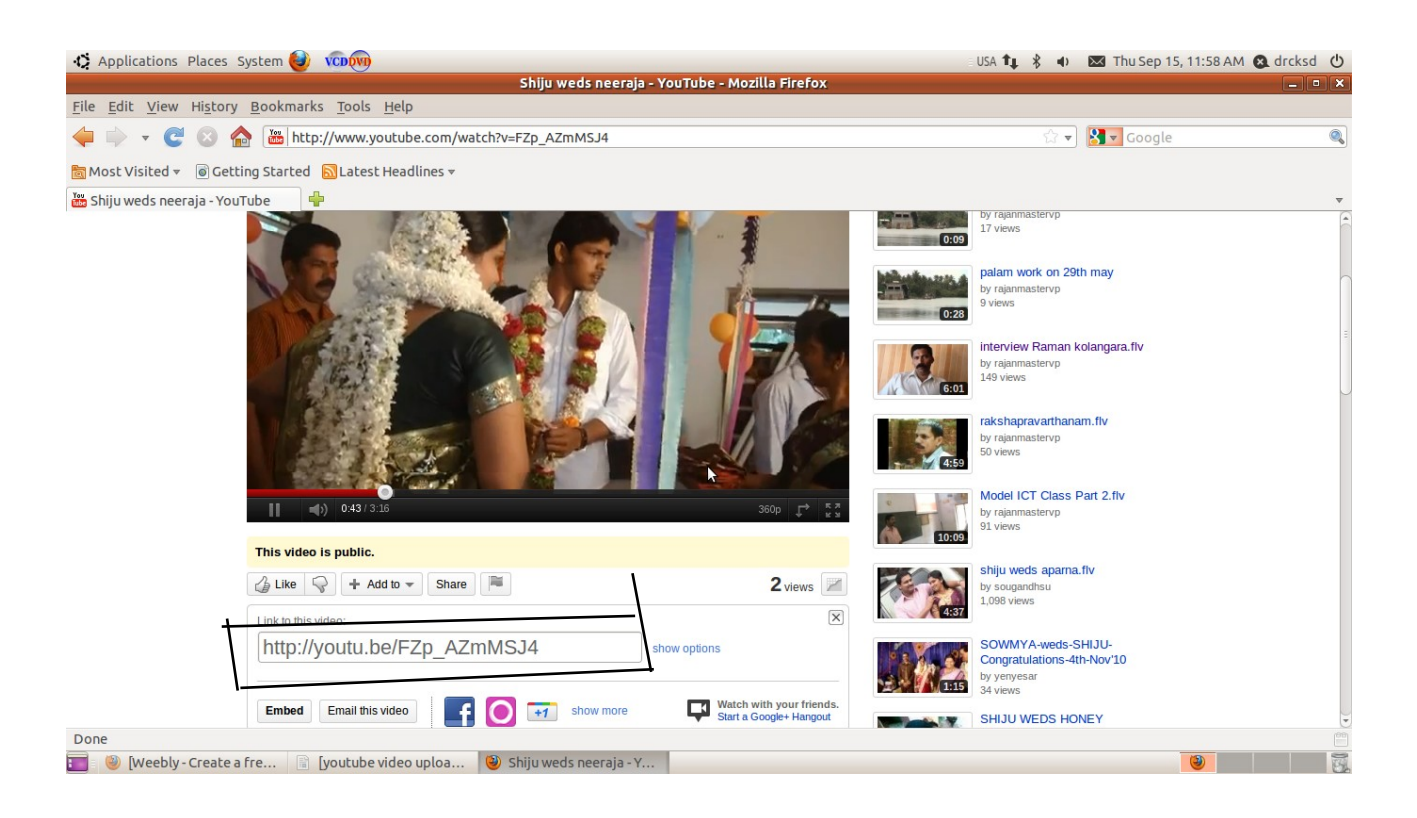

P.Rajan MT Kasaragod 8547458474